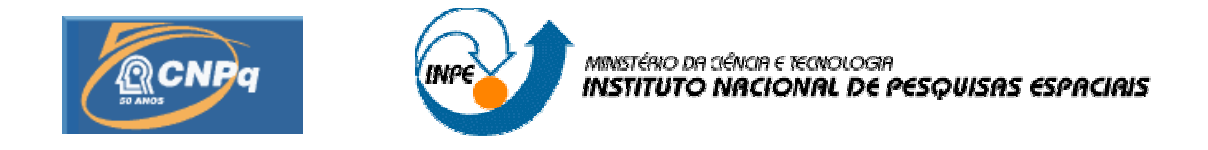

# **DINÂMICA CAÓTICA, SINCRONIZAÇÃO E TRAVAMENTO DE FREQÜÊNCIA EM SISTEMAS ACOPLADOS**

# RELATÓRIO FINAL DE PROJETO DE INICIAÇÃO CIENTÍFICA (PIBIC/CNPq/INPE)

Felipe Rodrigues Nogueira de Souza (ITA, Bolsista PIBIC/CNPq) E-mail: feliperns@gmail.com

> Elbert E. N. Macau (LAC/CTE/INPE, Orientador) E-mail: elbert@lac.inpe.br

> > Julho de 2007

## **DINÂMICA CAÓTICA, SINCRONIZAÇÃO E TRAVAMENTO DE FREQÜÊNCIA EM SISTEMAS ACOPLADOS**

Felipe Rodrigues Nogueira de Souza<sup>1</sup> (ITA, Bolsista PIBIC/CNPq) Elbert E. N. Macau<sup>2</sup> (LAC/INPE, Orientador)

#### **RESUMO**

Este trabalho tem por objetivo explorar e entender a dinâmica caótica e os fenômenos de sincronização em sistemas compostos a partir do acoplamento de sistemas dinâmicos em regime de evolução caótica. Nesta etapa inicial, exploram-se as características da dinâmica caótica e as ferramentas de sua caracterização, através da utilização dos métodos próprios da Teoria dos Sistemas Dinâmicos. Assim, verificam-se as propriedades de universalidade presente neste tipo de comportamento, constatam-se a existência da propriedade de sensibilidade à variações nas condições iniciais, a existência de órbitas periódicas de quaisquer períodos e a propriedade da transitividade; analisam-se os diferentes mecanismos de caracterização da dinâmica caótica e de entendimento de conjuntos com geometria fractal. Na continuação deste trabalho, essa metodologia será aplicada na caracterização da dinâmica do sistema pêndulo simples amortecido.

<sup>1</sup> Aluno do Curso de Engenharia de Computação, ITA. **E-mail: feliperns@gmail.com**

<sup>2</sup> Pesquisador do Laboratório Associado de Computação e Matemática Aplicada. **E-mail: elbert@lac.inpe.br**

# **SUMÁRIO**

## **CAPÍTULO 1 – INTRODUÇÃO**

## **CAPÍTULO 2 – FUNDAMENTAÇÃO TEÓRICA**

- 2.1 Iterações e sistemas dinâmicos
- 2.2 Diagramas de Bifurcação
- 2.3 Números Complexos
- 2.4 Dimensão e Fractais

## **CAPÍTULO 3 – DESCRIÇÃO DOS PROGRAMAS**

- 3.1Linguagem e recursos utilizados
- 3.2Diagramas de Bifurcação
- 3.3Conjuntos de Mandelbrot

## **CAPÍTULO 4 – CONCLUSÕES E TRABALHOS FUTUROS**

## **CAPÍTULO 5** – **BIBLIOGRAFIA**

## **1. INTRODUÇÃO**

Um *sistema dinâmico* consiste na descrição da evolução no tempo do comportamento de algum sistema (que pode ou não ter uma interpretação física), como por exemplo a descrição da posição de uma partícula no tempo ou da quantidade de microorganismos em um tubo. Quando as equações que regem o sistema são não-lineares, é possível que o sistema apresente um comportamento caótico, que dentre outros aspectos, apresenta uma grande variação na evolução do sistema para uma pequena variação do estado inicial.

O intuito deste trabalho foi o estudo dos conceitos básicos de sistemas dinâmicos e teoria do caos, para posterior aplicação em sistemas dinâmicos de interesse. Além disso, foram desenvolvidos dois programas de computador relativos a conceitos importantes de dinâmica caótica (diagramas de bifurcação e conjuntos de Mandelbrot) como aplicação e ilustração dos conceitos estudados.

## **2. FUNDAMENTAÇÃO TEÓRICA**

Nesta seção, descrevemos a teoria estudada durante o trabalho.

#### **2.1Iterações e sistemas dinâmicos**

Conforme descrito anteriormente, um sistema dinâmico consiste na descrição do comportamento de um certo sistema. Mais precisamente, um sistema pode ser descrito por um espaço (ou seja, o conjunto de todos os estados possíveis, que consistem de um conjunto de pontos) e algum tipo de relação entre o próximo estado e o estado atual. Em sistemas de tempo contínuo, isto normalmente ocorre através de equações diferenciais. Já em sistemas de tempo discreto (o foco de trabalho), através de funções que descrevem a evolução do sistema ao serem iteradas sobre o valor inicial:  $x_{n+1} = f(x_n)$ ,  $x_n = f^n(x_0)$  $x_n = f^n(x)$ 

Mesmo funções relativamente simples podem exibir um comportamento bastante complexo quando iteradas um grande número de vezes, sendo que uma condição necessária é que não sejam lineares. Um exemplo clássico de função que apresenta tal comportamento é uma função quadrática, com domínio e contra-domínio nos números reais:  $f(x) = x^2 + c$ 

O valor fixado c é denominado o parâmetro da função, e determina o seu comportamento. Para observar a influência do parâmetro, vamos tomar dois valores iniciais bastante próximos para diferentes valores de c, e comparar os valores obtidos para a iteração continuada da função: (tal conjunto de valores é a *órbita*)

| $c = 0.25$     |         |         |  | $c = -0.8$ |            |            |  | $c = -1.8$     |            |            |
|----------------|---------|---------|--|------------|------------|------------|--|----------------|------------|------------|
| Iteração       | 0       | 0.0001  |  | Iteração   | $\Omega$   | 0.0001     |  | Iteração       | 0          | 0.0001     |
| $\Omega$       | 0.00000 | 0.00010 |  | 0          | 0.00000    | 0.00010    |  | 0              | 0.00000    | 0.00010    |
|                | 0.25000 | 0.25000 |  |            | $-0.80000$ | $-0.80000$ |  |                | $-1.80000$ | $-1.80000$ |
| 2              | 0.31250 | 0.31250 |  | 2          | $-0.16000$ | $-0.16000$ |  | $\overline{c}$ | 1.44000    | 1.44000    |
| 3              | 0.34766 | 0.34766 |  | 3          | $-0.77440$ | $-0.77440$ |  | 3              | 0.27360    | 0.27360    |
| $\overline{4}$ | 0.37086 | 0.37086 |  | 4          | $-0.20030$ | $-0.20030$ |  | 4              | $-1.72514$ | $-1.72514$ |
| 5              | 0.38754 | 0.38754 |  | 5          | $-0.75988$ | $-0.75988$ |  | 5              | 1.17612    | 1.17612    |
|                | .       | .       |  | .          |            |            |  | $\cdots$       | $\cdots$   | $\cdots$   |
| 100            | 0.49060 | 0.49060 |  | 100        | $-0.27639$ | $-0.27639$ |  | 100            | 0.77380    | $-1.19221$ |
| 101            | 0.49069 | 0.49069 |  | 101        | $-0.72361$ | $-0.72361$ |  | 101            | $-1.20124$ | $-0.37865$ |
| 102            | 0.49078 | 0.49078 |  | 102        | $-0.27639$ | $-0.27639$ |  | 102            | $-0.35703$ | $-1.65663$ |
| 103            | 0.49086 | 0.49086 |  | 103        | $-0.72361$ | $-0.72361$ |  | 103            | $-1.67253$ | 0.94442    |
| 104            | 0.49095 | 0.49095 |  | 104        | $-0.27639$ | $-0.27639$ |  | 104            | 0.99735    | $-0.90808$ |
| 105            | 0.49103 | 0.49103 |  | 105        | $-0.72361$ | $-0.72361$ |  | 105            | $-0.80530$ | $-0.97539$ |
|                | .       |         |  | $\cdots$   |            | .          |  | $\cdots$       | .          | $\cdots$   |
| 9995           | 0.49990 | 0.49990 |  | 9995       | $-0.72361$ | $-0.72361$ |  | 9995           | $-0.05524$ | $-1.79080$ |
| 9996           | 0.49990 | 0.49990 |  | 9996       | $-0.27639$ | $-0.27639$ |  | 9996           | $-1.79695$ | 1.40696    |
| 9997           | 0.49990 | 0.49990 |  | 9997       | $-0.72361$ | $-0.72361$ |  | 9997           | 1.42903    | 0.17955    |
| 9998           | 0.49990 | 0.49990 |  | 9998       | $-0.27639$ | $-0.27639$ |  | 9998           | 0.24211    | $-1.76776$ |
| 9999           | 0.49990 | 0.49990 |  | 9999       | $-0.72361$ | $-0.72361$ |  | 9999           | $-1.74138$ | 1.32498    |

Tabela 1: Iterações da função  $f(x) = x^2 + c$  para três valores de c

Para o parâmetro  $c = 0.25$ , temos que os valores de ambas as órbitas convergem (o valor correto é 0.5, a convergência é lenta). Já para c = -0.8, o comportamento para ambos os valores iniciais é o mesmo, mas agora a convergência ocorre para uma órbita de período 2. Já para c = -1.8, após um número razoável de iterações, note que as órbitas não convergem. Além disso, as órbitas para cada valor inicial tornam-se totalmente diferentes. Isto é denominado *dependência sensível das condições iniciais*, sendo um dos aspectos essenciais para um comportamento caótico (i.e, dependência sensível das condições iniciais ocorre quando a diferença inicial entre elas cresce em média exponencialmente com o tempo). Outro aspecto importante do caos é melhor ilustrado de outra maneira, conforme abaixo.

### **2.2 Diagramas de Bifurcação**

Para uma visualização gráfica do comportamento de uma função iterada continuadamente, podemos, para cada parâmetro c, calcular a órbita de certo valor inicial, descartando os "primeiros pontos" (normalmente algumas centenas) para que a órbita alcance seu comportamento característico. O gráfico x por c (x no eixo das ordenadas e c nas abcissas) de todas estas órbitas é o chamado *diagrama de bifurcação* da função. Por exemplo, temos o diagrama de bifurcação da função quadrática mencionada anteriormente: (para c < - 2.0 ou c > 0.25, todas as órbitas que não iniciam em um ponto fixo divergem; portanto, limitou-se c ao intervalo de -2 a 0.25)

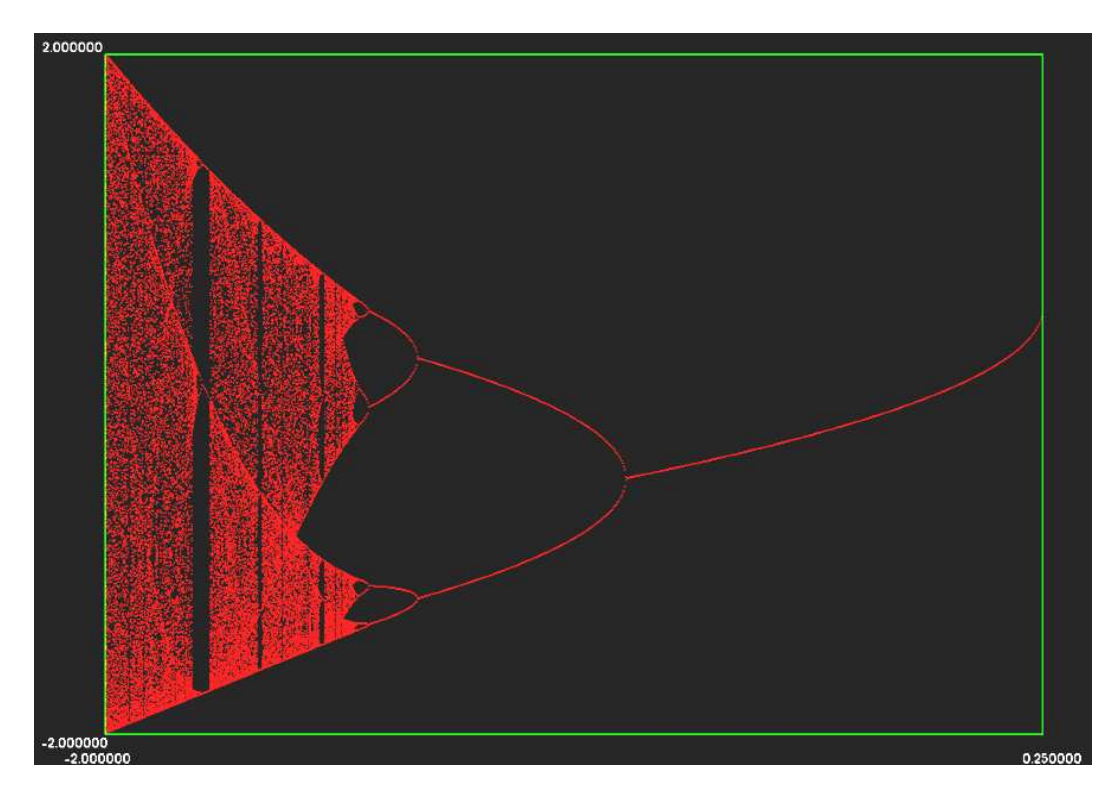

Figura 1: Diagrama de bifurcação para  $f(x) = x^2 + c$ 

O diagrama de bifurcação ilustra o comportamento assintótico da função (isto é, após um número razoável de iterações). Por exemplo, para o valor de c = 0, temos que a órbita do valor inicial converge para um único valor, enquanto que para  $c = -0.8$  a órbita converge para uma oscilação entre dois pontos, conforme visto na tabela. Note que conforme o valor do parâmetro diminui, a órbita converge para períodos sucessivamente maiores (potências de 2), cada vez mais rapidamente (os pontos onde a órbita final se divide em duas chamam-se bifurcações). No entanto, a partir de um certo valor (aproximadamente - 1.4) as órbitas deixam de ser periódicas, e passam a englobar uma região finita dentro do intervalo [-2,2]. Tal comportamento é denominado *ergódico*, e constitui outra característica de um sistema caótico.

Podemos ampliar o diagrama para observar comportamentos em certas regiões:

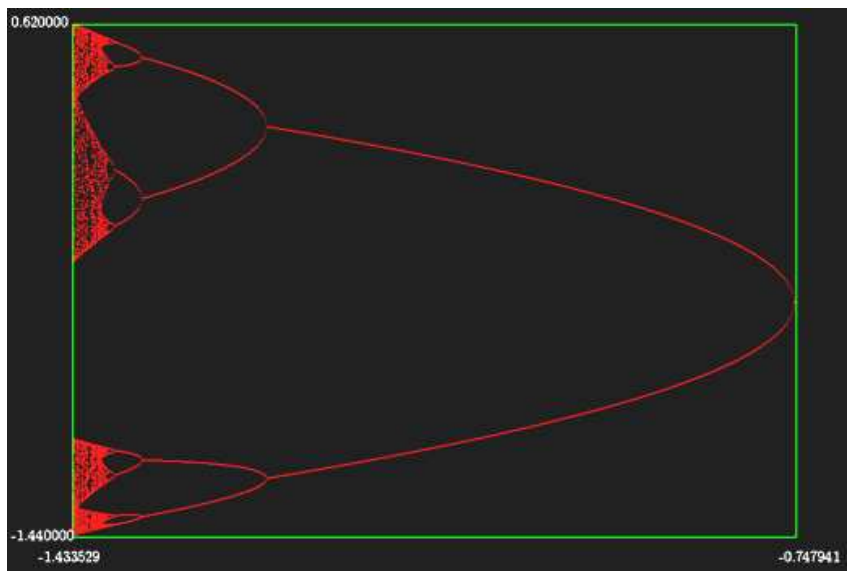

Figura 2: Ampliação do diagrama de bifurcação

Na figura acima temos uma ampliação da região do diagrama onde iniciam-se as sucessivas bifurcações que levam ao comportamento caótico.

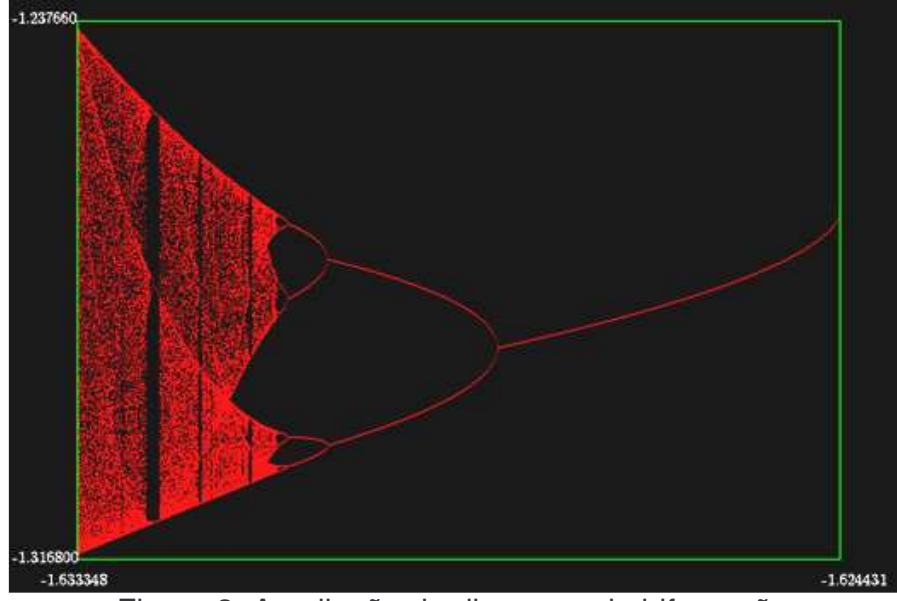

Figura 3: Ampliação do diagrama de bifurcação

Agora temos uma região ampliada do diagrama que é idêntica ao diagrama inicial. Esta propriedade de semelhança de parte da figura com a figura original é chamada de "*similaridade sobre ampliação*", que é uma propriedade dos *fractais*.

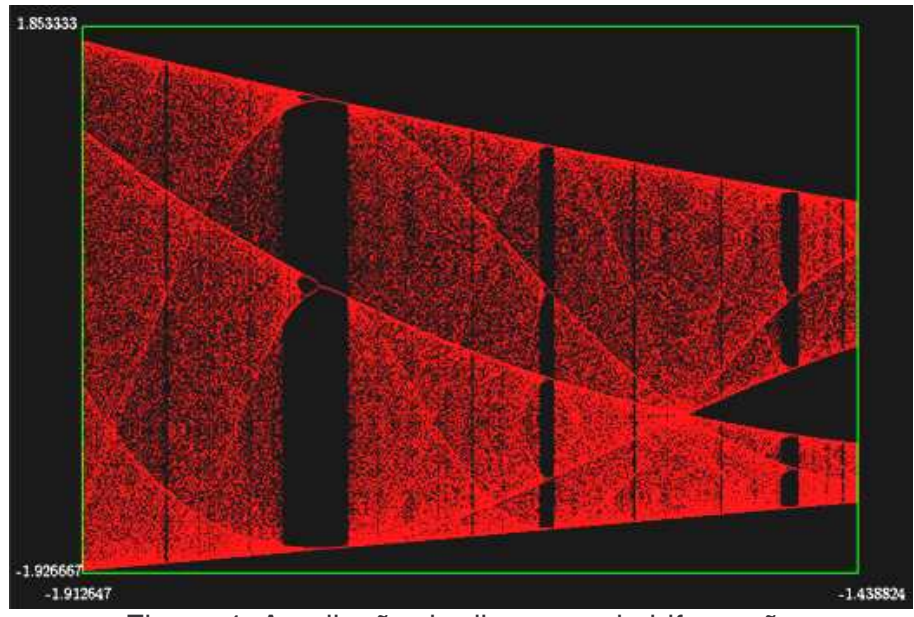

Figura 4: Ampliação do diagrama de bifurcação

Nesta seção do diagrama, pode-se observar que o regime não é somente caótico: a partir de um certo valor de c, existem regiões (denominadas *"janelas" de periodicidade*) que voltam a ter órbitas periódicas, note por exemplo, a região de período 3.

Uma observação: escolhemos o valor de 0 no primeiro diagrama como valor inicial porquê é o ponto onde a derivada da função é nula. Os pontos que possuem derivadas nulas da função são denominados *pontos críticos* e a órbita de tais pontos é a *órbita crítica*, que é a órbita determinante para o comportamento da função, pois é a que tende em mais rapidamente (no menor número de iterações) para sua condição de regime. Na verdade, o mesmo diagrama seria obtido com outras escolhas do valor inicial que não tivessem uma órbita repulsiva (isto é, sendo p um ponto da órbita repulsiva, existe um intervalo contendo p tal que as órbitas dos pontos deste intervalo (exceto p) se afastam da órbita de p).

#### **2.3Números Complexos**

As funções descritas até o momento são unidimensionais (no caso, de R em R). Um estado pode ser uma variável com mais de uma dimensão, assim pode-se tomar funções de mais de uma dimensão para representar um sistema.

Definimos o *Conjunto de Julia* (ou *Julia Set*) de uma função f como o conjunto de pontos que sua órbita por f não divergem (*i.e.*, não tendem para o infinito, em módulo), mas existem pontos em alguma vizinhança (isto é, arbitrariamente próximos) cujas órbitas divergem. Abaixo temos alguns Julia Sets de  $f(z) = z^2 + c$  (onde z e c são números complexos) para alguns valores do parâmetro c:

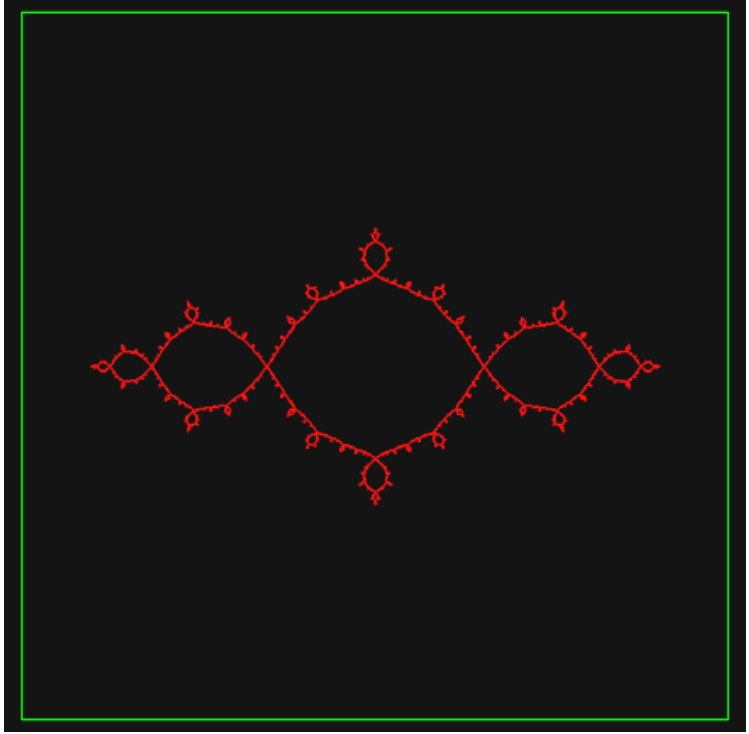

Figura 5: Julia Set de  $f(z) = z^2 + c$  para  $c = -1 + 0i$ 

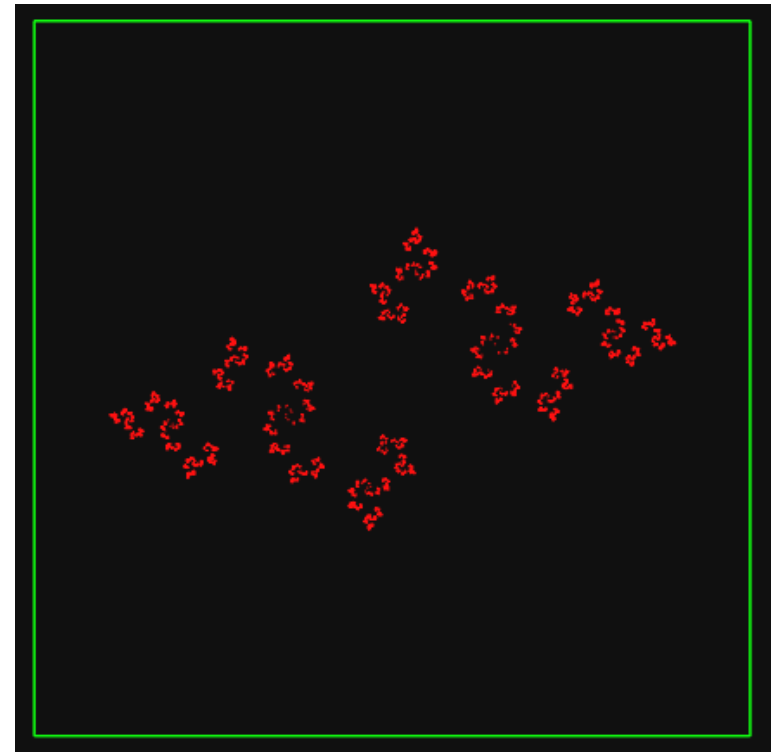

Figura 6: Julia Set de  $f(z) = z^2 + c$  para c = -0.086 – 0.425i

Note que em ambas as figuras (mais visivelmente na primeira), partes menores desta figura são semelhantes a pedaços da figura original. Assim como os diagramas de bifurcação, estas figuras são fractais e tal similaridade continua sob sucessivas ampliações.

Há uma diferença significativa entre os dois conjuntos. Enquanto o primeiro conjunto é *conexo* (isto é, quaisquer dois pontos do conjunto podem ser ligados por um caminho composto apenas por pontos do mesmo conjunto), o segundo conjunto não possui dois pontos que estejam ligados. Os pontos neste conjunto formam um arranjo onde para cada ponto, existem outros pontos do conjunto que estão arbitrariamente próximos.

Para definir se um Julia Set é conexo ou não, basta calcular a órbita criticado do mesmo e verificar se ela diverge (não conexo) ou não (conexo). Uma das propriedades da órbita crítica é que se a função possui uma órbita atrativa, então a órbita crítica é atraída para tal órbita. Então, se a órbita crítica diverge, ela não é atrativa, portanto a função não possui uma órbita atrativa, o que significa que as órbitas da função são instáveis, o que parece de acordo com um conjunto não conexo.

O conjunto de valores de c para os quais a órbita crítica não diverge é chamado de *Conjunto de Mandelbrot (Mandelbrot Set)*. Note que o Mandelbrot Set é um conjunto de valores de c, enquanto um Julia Set é um conjunto de valores de z para um c fixado. Seguem a figura do Mandelbrot Set de  $f(z) = z^2 + c$  e sucessivas ampliações. Note, mais uma vez, a similaridade entre porções da figura original e das figuras ampliadas:

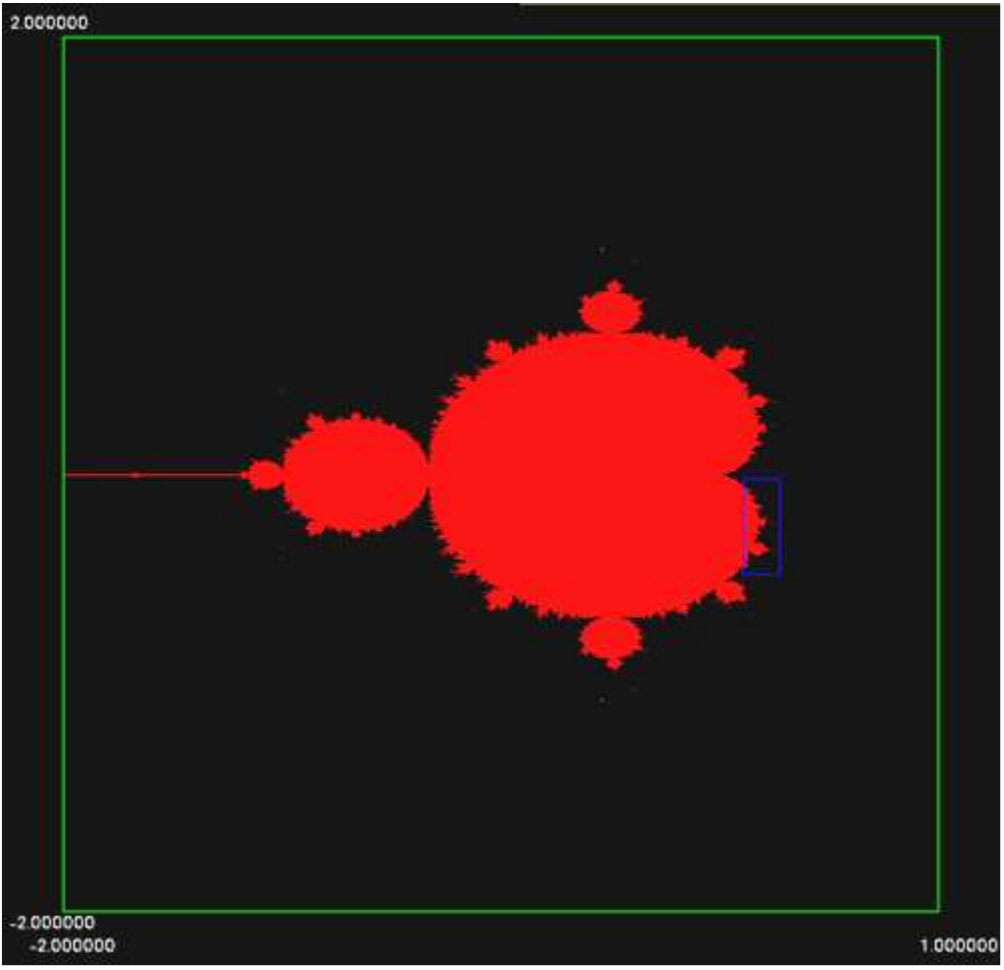

Figura 7: Mandelbrot Set de $f(z) = z^2 + c$ 

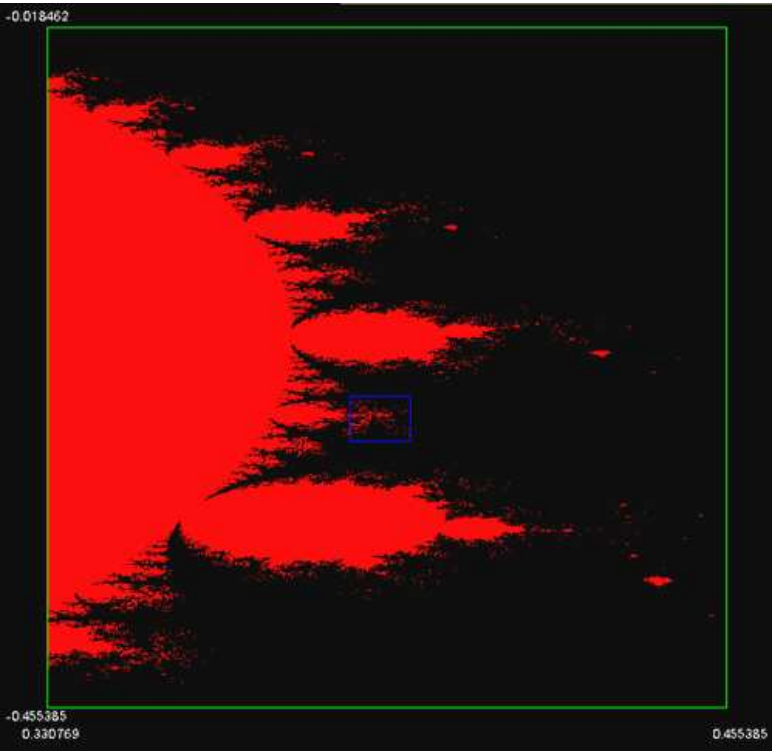

Figura 8: Ampliação do Mandelbrot Set

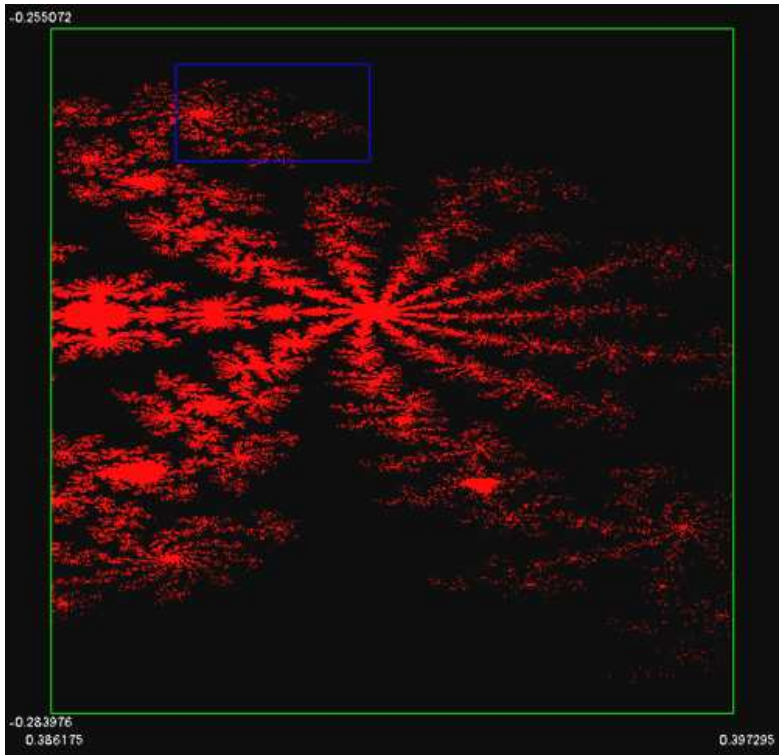

Figura 9: Ampliação do Mandelbrot Set

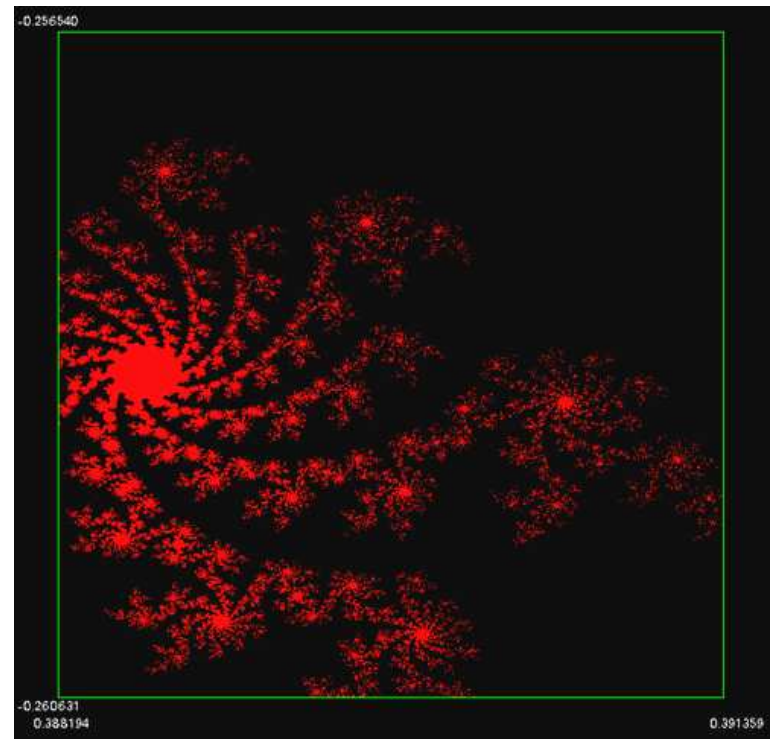

Figura 10: Ampliação do Mandelbrot Set

O Mandelbrot Set não somente indica os Julia Sets que são conexos ou não, mas também a forma e o tamanho do período da órbita da função com o parâmetro correspondente: se tomarmos Julia Sets

com parâmetros c que pertencem a um mesmo "bulbo" da figura, eles terão uma aparência semelhante, e órbitas com os mesmos períodos.

#### **2.4Dimensão e Fractais**

Foi citado anteriormente que figuras como os diagramas de bifurcação e os Julia Sets são *fractais*. Antes de uma definição do que é um fractal, como já foi dito, uma propriedade fundamental de fractais é a similaridade sobre ampliação. Podemos construir fractais bem mais simples através de "iterações geométricas" tendo em mente esta propriedade.

Um exemplo é a *Curva de Koch*, obtida por adição sucessiva de triângulos aos lados da figura. Ou seja, iniciando com um segmento de tamanho 1, para cada segmento contido na figura (de tamanho d), adicionamos sobre o intervalo [d/3,2d/3] um triângulo eqüilátero de lado d/3, e removemos este intervalo:

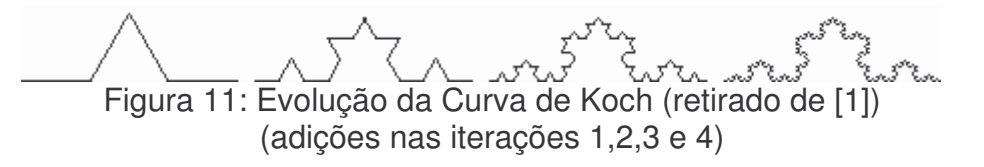

A iteração infinita destes passos, gera uma propriedade interessante: a área sobre a curva é finita, mas o perímetro é infinito. Note que na n-ésima iteração adicionamos 4<sup>n-1</sup> triângulos de lado 1/3<sup>n</sup>. Assim, a área sobre a curva é:

$$
S = \frac{\sqrt{3}}{4} * ((1/3)^2 + 4 * (1/3^2)^2 + 4^2 * (1/3^3)^2 \cdots) = \frac{\sqrt{3}}{4} * \frac{1/9}{1 - 4/9} = \frac{\sqrt{3}}{20}
$$

Já o perímetro é:

$$
S = 1 + 1/3 + 4/3^{2} + \dots = 1 + \frac{1}{3} * (1 + 4/3 + (4/3)^{2} + \dots),
$$
 que diverge.

Note que, pelo próprio processo de construção, a figura possui a propriedade de similaridade sobre ampliação: tomando um dos "lados" maiores da curva e ampliando por um fator de 3, obtemos uma figura idêntica a original.

Podemos obter um fractal por subtrações sucessivas, ao invés de adições sucessivas. O exemplo clássico é o Conjunto de Cantor (*Cantor Set*), onde iniciamos com o intervalo [0,1]. A cada iteração, dividimos cada intervalo em três subintervalos iguais e removemos o intervalo (aberto) do meio. Note que assim como a curva de Koch, o Conjunto de Cantor possui similaridade sobre ampliação:

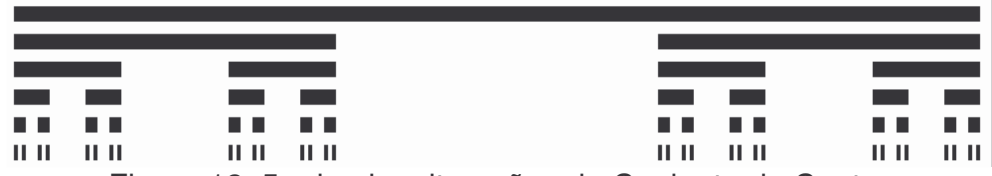

Figura 12: 5 primeiras iterações do Conjunto de Cantor

Temos que o conjunto não possui nenhum intervalo (pois se tivesse, o subintervalo do meio seria removido na iteração seguinte), logo o conjunto é *totalmente desconexo*. O conjunto também não é vazio, pois como retiramos subintervalos abertos, os extremos de quaisquer intervalos sempre pertencem ao conjunto.

Na verdade, existem mais pontos no Cantor Set que *não* são extremos de intervalos. Podemos associar a cada ponto uma seqüência de caracteres 'L' (left, esquerda) e 'R' (right, direita) onde cada caractere indica a qual subintervalo (esquerdo ou direito) o ponto pertence na iteração correspondente (que consiste na remoção do subintervalo do meio do intervalo ao qual o ponto anteriormente pertencia). Por exemplo, a seqüência LLL... corresponde ao número 0 (sempre á esquerda de todos os intervalos), e a seqüência LRLLL... corresponde a 2/9.

Note que qualquer ponto que seja o extremo de um intervalo deve consistir de alguma seqüência finita seguida somente por 'L'´s ou 'R'´s, pois assim que o subintervalo (aberto) que possui este ponto como extremo é removido, as remoções subseqüentes sempre ocorrem no lado oposto. Como a cada seqüência de caracteres corresponde um único ponto do conjunto de Cantor, temos uma quantidade muito maior (maior cardinalidade) de pontos que não são extremos de intervalos.

Nos Julia Sets não-conexos descritos anteriormente, os pontos formam (em um plano) um arranjo semelhante a um conjunto de Cantor.

Uma definição comumente vista de fractal é que são objetos de dimensão fracionária (não inteira). Esta não é uma definição muito precisa, já que existem objetos considerados fractais que possuem dimensão inteira. Para que uma dimensão fracionária tenha sentido, é necessária uma definição de dimensão diferente da definição usual (que consiste no número de parâmetros necessários para especificar unicamente um ponto no espaço considerado).

A *dimensão topológica* de um objeto em um espaço considerado é definida como 1 + a dimensão do objeto de menor dimensão necessário para separar completamente quaisquer duas partes do conjunto, onde o conjunto vazio tem dimensão -1 por definição. Assim, um ponto tem dimensão nula (pois não é necessário nada para separálo), uma reta tem dimensão 1 (um ponto para separar) e um plano tem dimensão 2 (uma reta para separar). Se o conjunto de pontos não for conexo, toma-se como dimensão a maior das dimensões de cada um de seus componentes conexos. Para os fractais acima, temos que a Curva de Koch tem dimensão topológica 1 (pois um ponto separa a curva), e o conjunto de Cantor tem dimensão zero (pois não há dois pontos ligados).

Uma outra definição de dimensão é denominada *dimensão de Hausdorff*, sendo definida pela razão entre o logaritmo do número de discos de raio r necessários para cobrir a figura (N(r)) pelo logaritmo de 1/r, quando o raio tende a zero. Ou seja:

$$
D = \lim_{r \to 0} (\ln(N(r))/\ln(1/r))
$$

A dimensão de Hausdorff de um segmento de reta de tamanho d é 1, pois precisamos de d/r discos de raio r. Considerando uma reta como o limite do segmento quando d tende a infinito, temos que a dimensão da reta também é 1. Note que para cobrir o conjunto de Cantor, basta um disco de raio 1/2, ou dois discos de raio 1/6, ou quatro discos de raio 1/18...mais geralmente, 2<sup>n</sup> discos de raio 1/(2 \* 3<sup>n</sup>), logo a

dimensão de Hausdorff é:  $D = \lim(\ln(2^n) / \ln(1/(2 * 3^n))) = \frac{\ln(2)}{1/(2 \pi)} \approx 0.6039$  $ln(3)$  $n \times 1$  **n**  $(1/(2 * 2^n))$  $D = \lim_{n \to \infty} (\ln(2^n) / \ln(1/(2 * 3^n))) = \frac{\ln(2)}{\ln(3)} \approx$ 

Para a curva de Koch, são necessários 1 disco de raio 1/2, ou 4 discos de raio 1/6...mais geralmente, 4<sup>n</sup> discos de raio 1/(2 \* 3<sup>n</sup>), logo a

dimensão é:  $D = \lim(\ln(4^n) / \ln(1/(2 * 3^n))) = \frac{\ln(4)}{1} \approx 1.261$  $ln(3)$  $n \lambda / \ln(1/(2 * 2^n))$  $D = \lim_{n \to \infty} (\ln(4^n) / \ln(1/(2 * 3^n))) = \frac{\ln(1)}{\ln(3)} \approx$ 

Ambos os fractais calculados têm dimensão fracionária. No entanto, pode ser provado que o bordo do Mandelbrot Set tem dimensão de Hausdorff igual a 2, o que não coincide com a definição de dimensão fracionária.

Uma definição mais adequada é que um conjunto de pontos tem dimensão fracionária quando a sua dimensão de Hausdorff é estritamente maior que sua dimensão topológica. Isto ocorre com o conjunto de Cantor e com a curva de Koch, que possuem dimensão topológica 0 e 1. Como o bordo do Mandelbrot Set possui dimensão topológica igual a 1, a definição indica que o bordo do conjunto de Mandelbrot é um fractal, como era esperado.

## **3. DESCRIÇÃO DOS PROGRAMAS**

Nesta seção, descrevemos os programas que foram feitos para o estudo do tema.

#### **3.1Linguagem e recursos utilizados**

Os programas abaixo foram feitos na linguagem C, por ser uma linguagem em que o autor já possuía uma boa familiaridade. Os programas foram desenvolvido de modo geral com o compilador Microsoft Visual Studio 6.0 (Windows) ou eventualmente com o GNU C Compiler 4.x (Linux). Como o C não possui bibliotecas gráficas padrão, foi utilizado o conjunto de bibliotecas SDL (Simple Direct MediaLayer), que possui implementações em várias plataformas.

#### **3.2 Diagramas de Bifurcação**

O primeiro programa feito foi um programa para calcular e desenhar o diagrama de bifurcação de uma função pré-definida (embora seja extremamente fácil modifica-la diretamente no código-fonte):

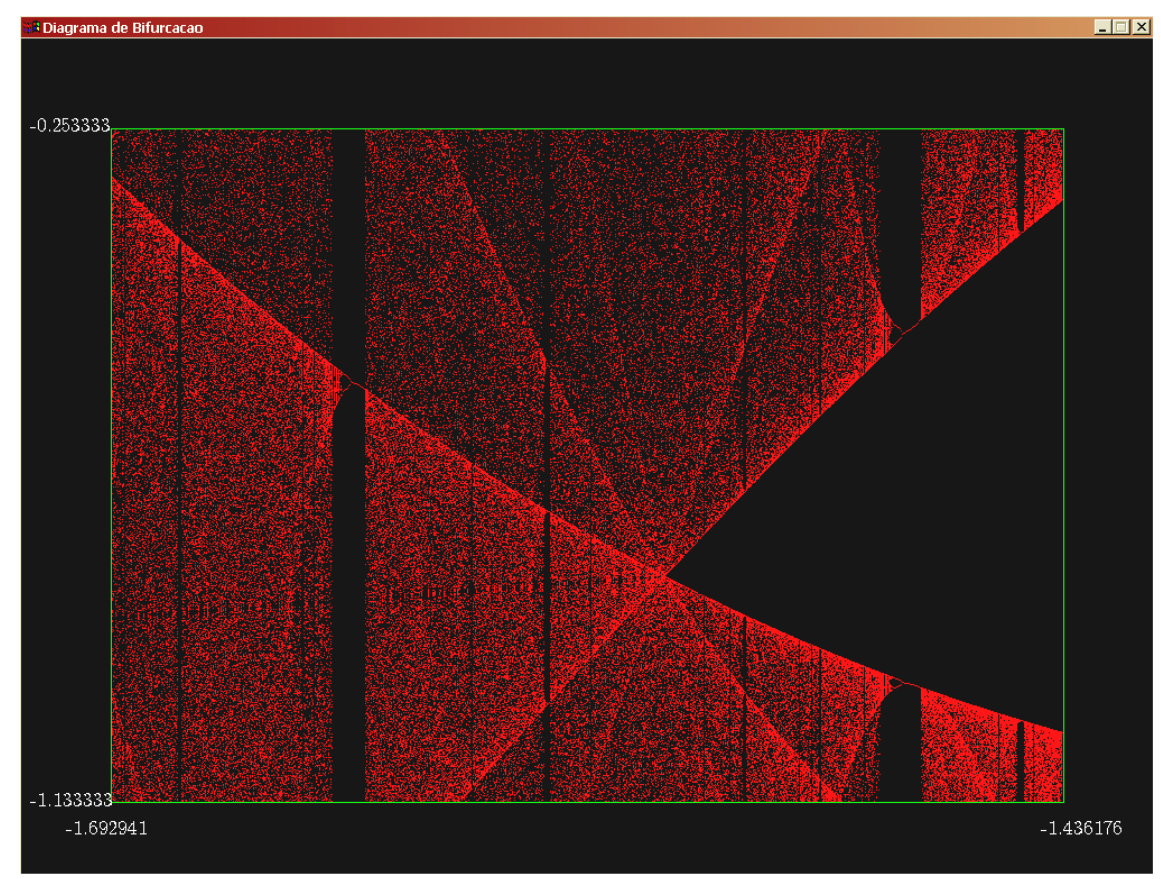

Figura 13: "Screenshot" do programa de diagramas de bifurcação

O algoritmo do programa consiste em simplesmente dividir o intervalo considerado para c em um número de partes aproximadamente

igual ao número de pixels disponível na horizontal, e para cada parte, calculamos os 10000 primeiros elementos da órbita do valor correspondente (que é obtido considerando-se valores igualmente espaçados no intervalo original de c, ou seja, variação linear no eixo). Os "primeiros" pontos (aproximadamente 1000) são desprezados, e os restantes são desenhados (com a altura em pixels ajustada linearmente para o intervalo dos valores x considerados).

No programa é possível selecionar uma região (retangular) do diagrama para ser visualizada (ampliação). Para isto, deve-se selecionar dois pixels que serão vértices opostos do retângulo.

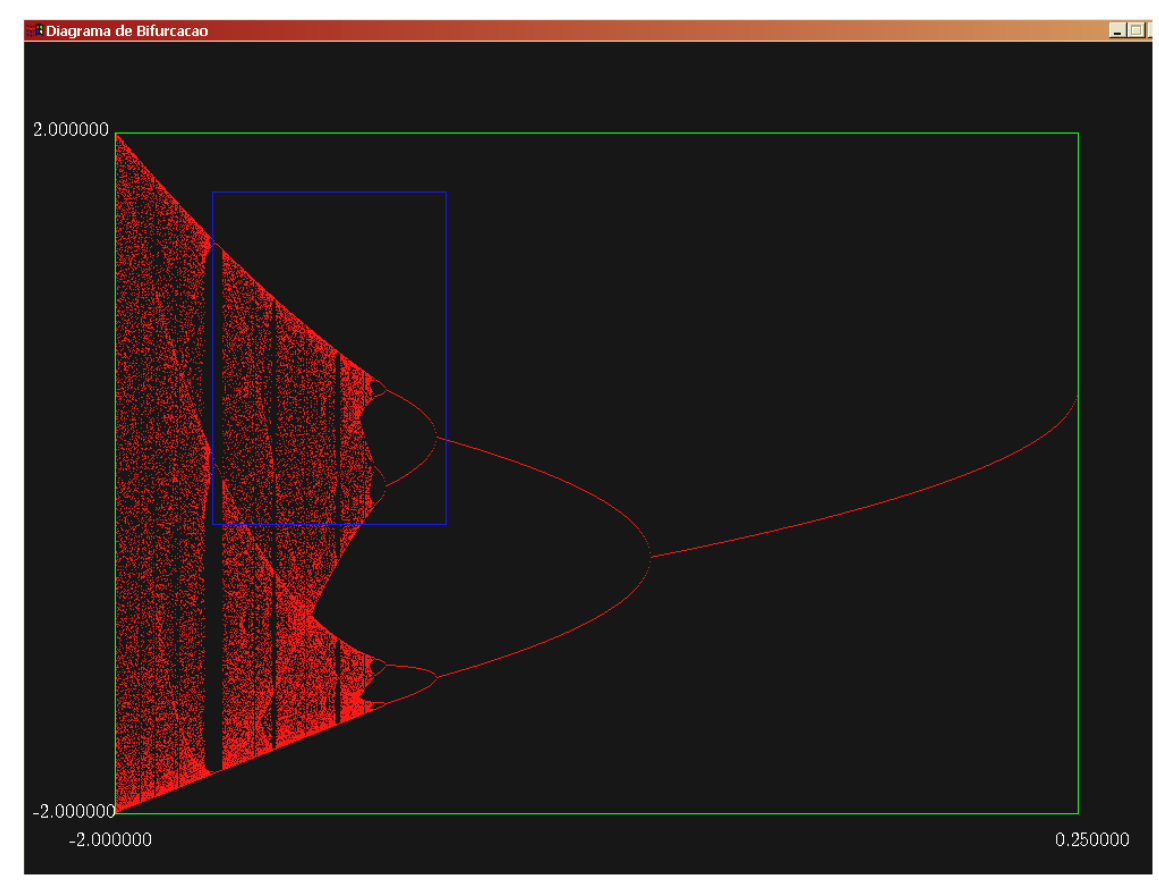

Figura 14: Seleção de uma área no diagrama de bifurcação

A seleção é feita movendo-se o mouse com o botão pressionado, e um retângulo indica a região selecionada. Para evitar de se desenhar toda a figura a cada movimentação do mouse, os pixels que ficam "atrás" do retângulo azul são guardados, e no movimento do mouse, apenas estes pixels e o novo retângulo precisam ser redesenhados, acelerando o programa.

### **3.3 Conjuntos de Mandelbrot**

O outro programa feito calcula o conjunto de Mandelbrot de uma função fixada (que pode ser modificada no código-fonte), e permite ampliações da mesma maneira que o programa anterior.

O algoritmo para o cálculo do Mandelbrot Set é o seguinte: para cada ponto da região considerada (dividia em pixels, naturalmente), tomamos o valor de c correspondente e calculamos a órbita crítica. Se o módulo de algum valor da órbita exceder 2 dentro de um certo número de iterações, consideramos que a órbita divergem e portanto o ponto não pertence ao conjunto (prova-se facilmente que a órbita de qualquer número complexo maior que 2, a órbita para a função quadrática diverge). Caso contrário o ponto pertence ao conjunto.

O programa também calcula o Julia Set do valor de correspondente a um determinado ponto, ao se clicar somente sobre este ponto. Para o cálculo dos Julia Sets foram utilizados dois algoritmos, devido ao fato de que cada um funciona bem em um caso:

Para o cálculo dos Julia Sets conexos, foi utilizado o método de análise de borda (boundary scanning): para cada ponto da região, a órbita do valor de z correspondente é calculada, e guarda-se se ela escapa ou não. Então, para cada ponto, consideramos que ele pertence ao Julia Set se e somente se sua órbita não escapa e se a órbita de um dos quatro pontos/pixels adjacentes escapa (de acordo com a própria definição de Julia Set).

Para o cálculo dos Julia Sets não conexos, o método anterior sofre com problemas de precisão nos cálculos de ponto flutuante do computador, então foi utilizado o método de iteração reversa (backward iteration): iniciamos com um ponto qualquer do plano e obtemos o valor que o antecede na órbita:  $z_{n+1} = z_n^2$  $z_{n+1} = z_n^2 + c \Leftrightarrow z_n = \sqrt{z_{n+1} - c}$  (é necessário extrair raiz complexa, o que pode ser feito facilmente com conversão para a forma polar). A órbita reversa tende ao Julia Set da função, portanto descartamos os primeiros pontos e desenhamos os seguintes. Este método funciona em qualquer caso, mas as figuras são muito menos precisas do que o outro método para o caso de Julia Sets conexos. Vamos a uma comparação:

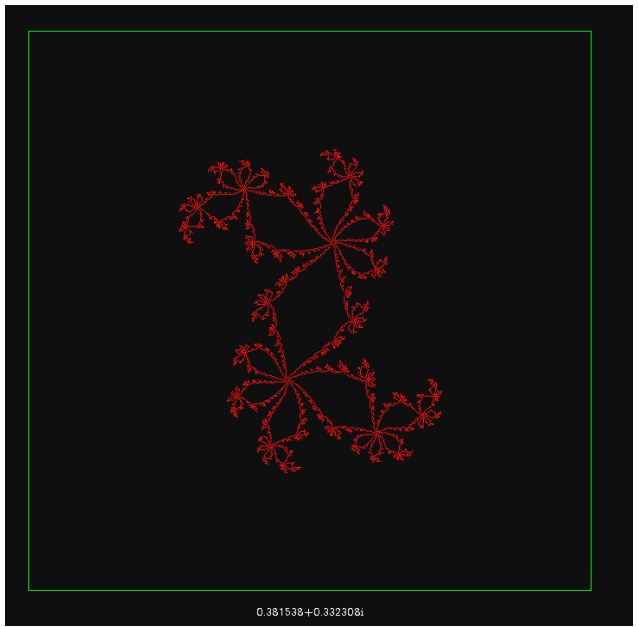

Figura 15: Julia Set conexo por boundary scanning

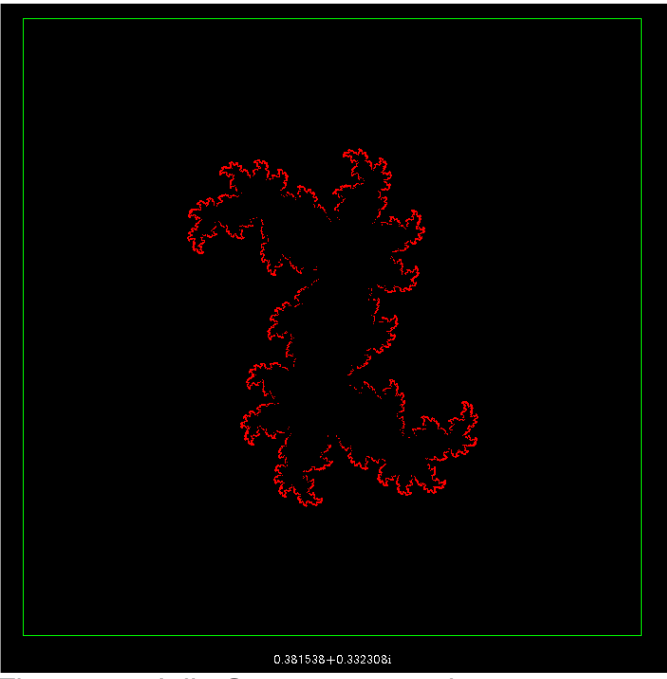

Figura 16: Julia Set conexo por iteração reversa

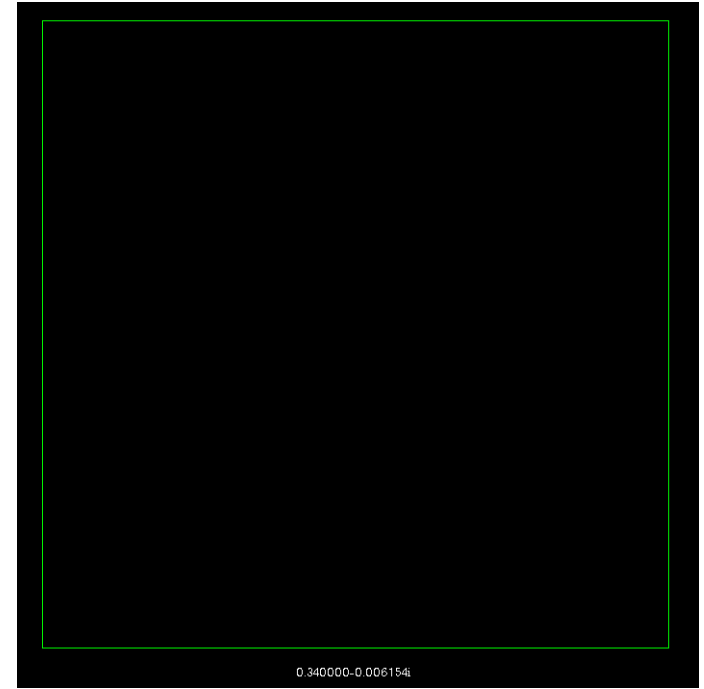

Figura 17: Julia Set não conexo por boundary scanning

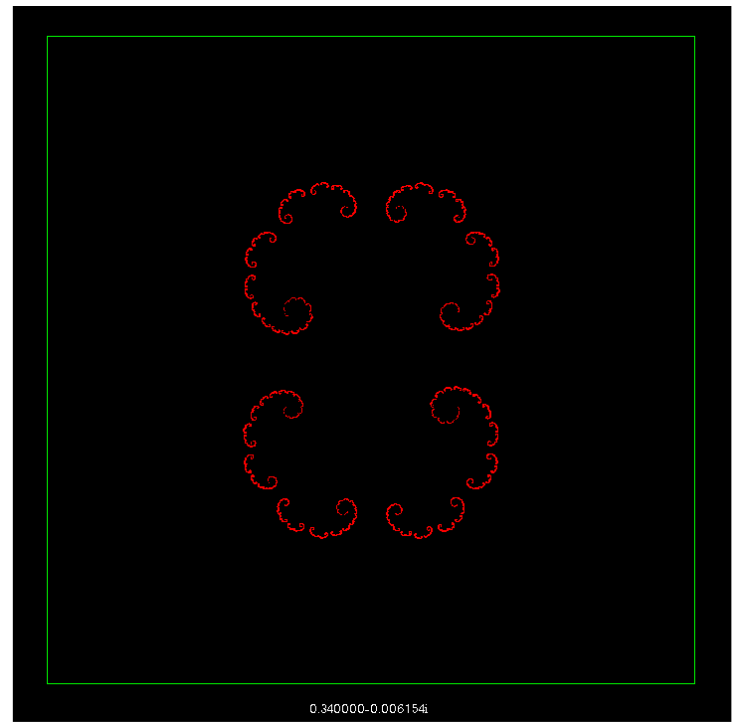

Figura 18: Julia Set não conexo por iteração reversa

Por fim, uma ilustração de um Julia Set com órbita de grande período, encontrada em um pequeno bulbo ampliado no programa:

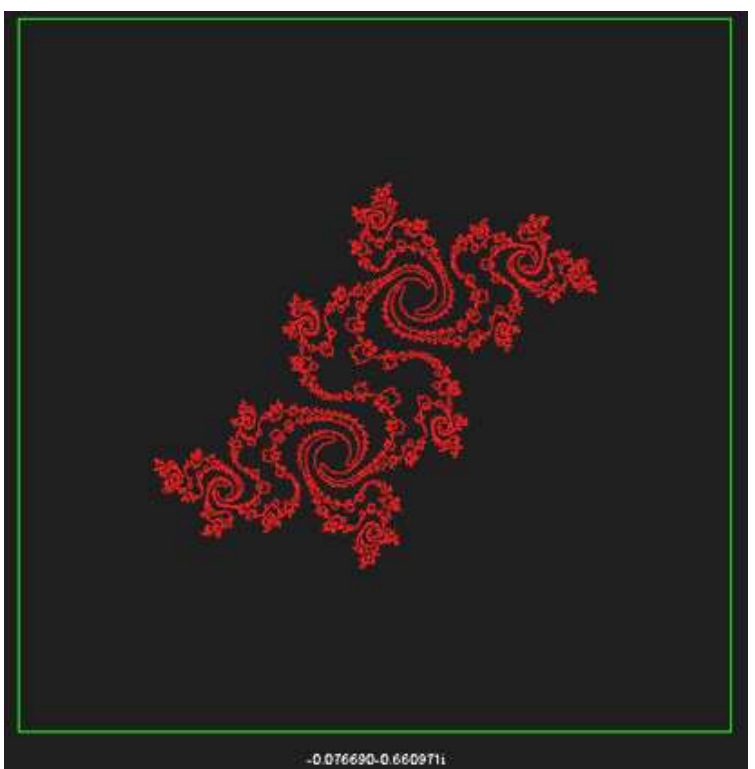

Figura 19: Julia Set de – 0.076 – 0.661i

## **4. CONCLUSÕES E TRABALHOS FUTUROS**

A continuação do trabalho consiste no estudo de mais alguns elementos da dinâmica caótica, na aplicação da teoria no estudo de problemas físicos e a execução de programas relativos a tais problemas e conceitos, em particular da dinâmica do pêndulo simples que em muitos casos assume um comportamento caótico.

### **5. BIBLIOGRAFIA**

[1]: Elert, Glenn. **The Chaos Hypertextbook** (http://hypertextbook.com/chaos), acessado em 16/07/07

[2]: Devaney, Robert L. **Chaos, Fractals and Dynamics.** Addison-Wesley, 1990